# **What's New in PowerSchool 8.0**

PowerSchool 8.0 is a major milestone for PowerSchool customers, and includes key administrator features that have been highly requested. PowerSchool 8.0 includes da tabase ex tension enhancements delivering expanded functionality to support PowerSchool customizations, as well as document attachment for student records, allowing all of the key documents related to a student to be available electronically in PowerSchool. Additional field level security enhances your control over who can access specific fields in PowerSchool. Support for a new PowerSchool special education plugin allows for a seamless integration of special education data.

Perform ance and usability improvements can be found throughout PowerSchool 8.0; including a new search feature that makes finding and sorting through complex sets of students a breeze, and a database upgrade to Oracle 12c, which allows for continued enhancement of database performance and delivers a secure environment for your data.

#### **Key Features and Enhancements**

- Da tabase Ex tension and Page Customiza tion fea ture enhancements  $\mathbf{r}$
- Docum ent attachments for student records ÷.
- Additional fields supported with field level security
- Student search codes available in start page field list J.
- Enhanced PowerSchool Search and user interface improvem ents ÷.
- PowerSchool special educa tion add-on m odule , powered by TIENET ÷,
- Localiza tion enhancements J.
- Da tabase Extensions enhancements for data access and editing  $\lambda$
- PowerSchool Installer supporting an upgrade to Oracle 12c  $\blacksquare$
- PowerTeacher Gradebook 2.8 enhancements

### **Database Extensions**

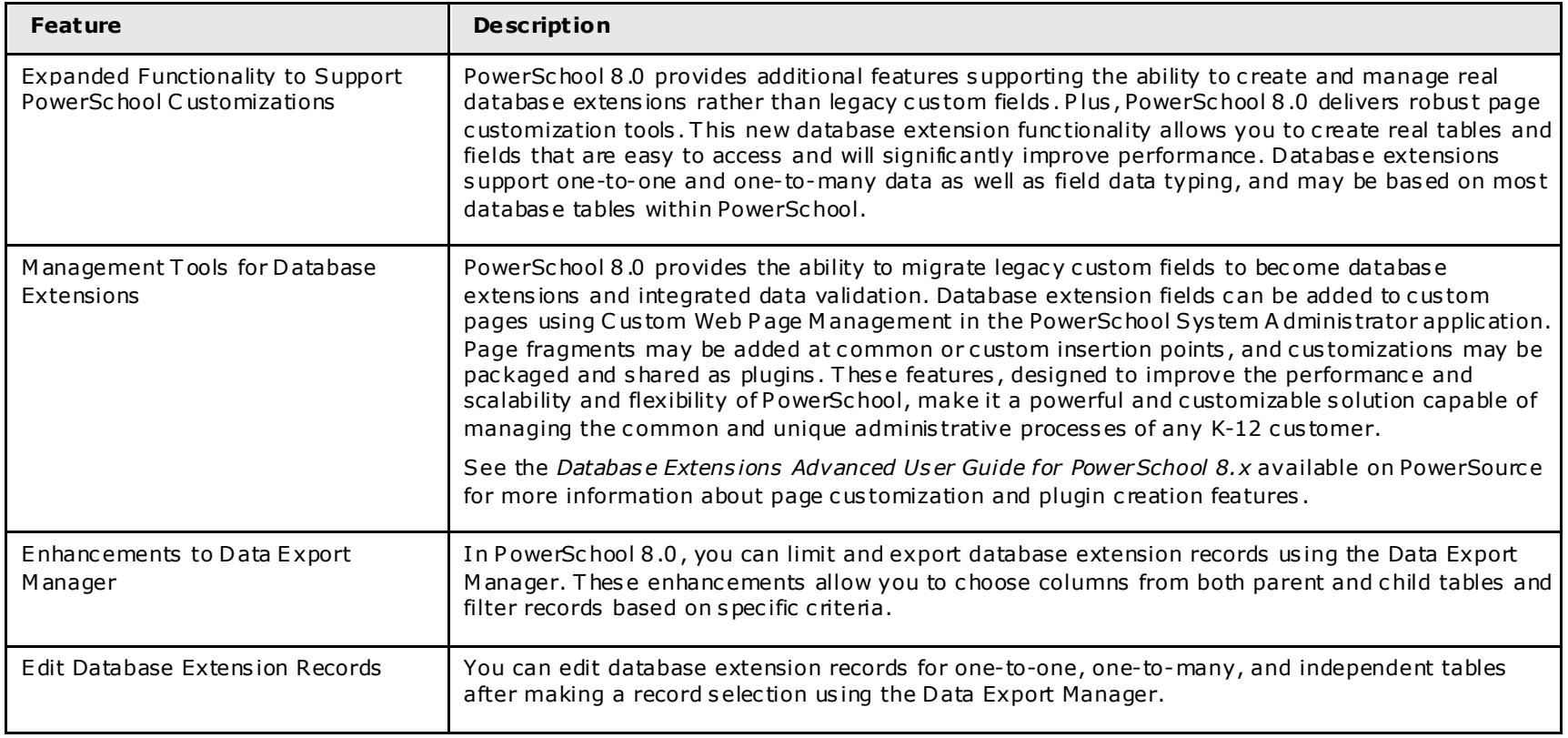

#### **Document Attachments**

The enhanced functionality provided in this release includes:

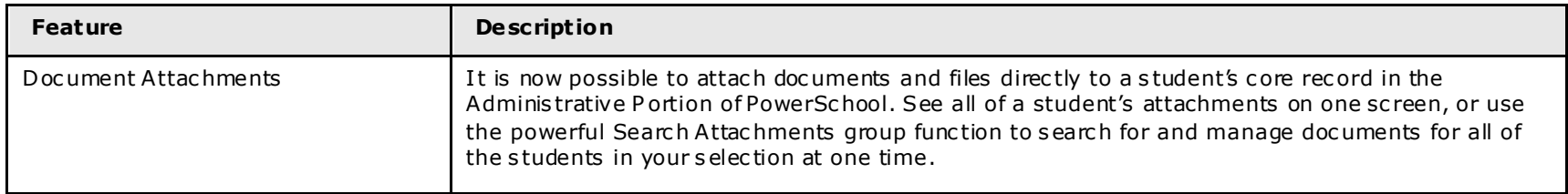

## **Field Level Security**

The enhanced functionality provided in this release includes:

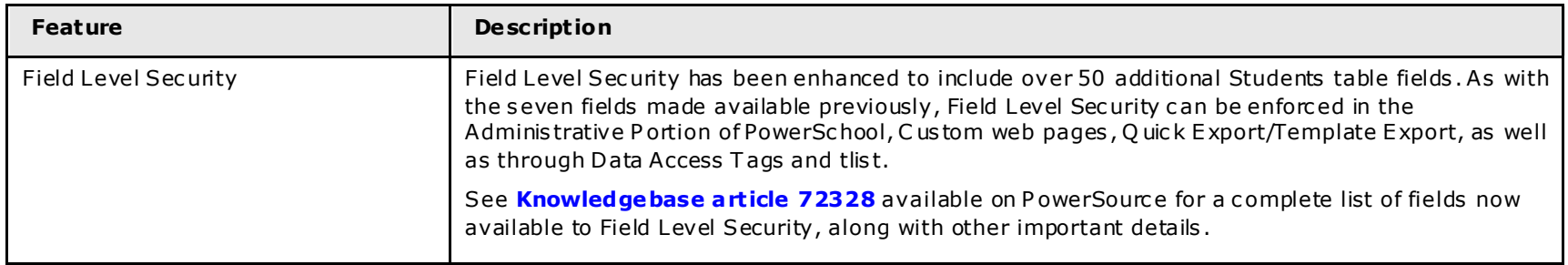

#### **Student Search Codes**

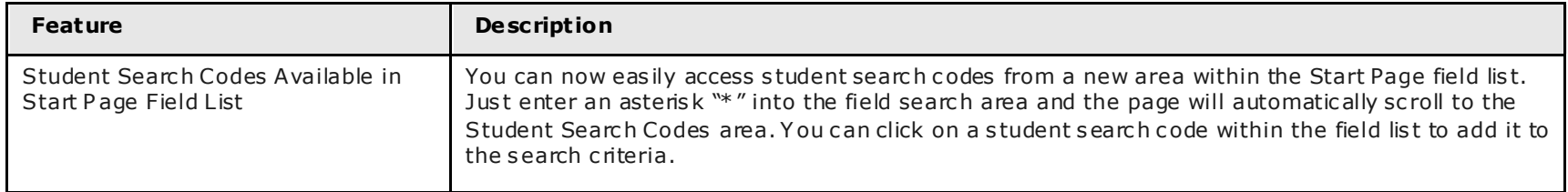

# **PowerSchool Enhancements**

The enhanced functionality provided in this release includes:

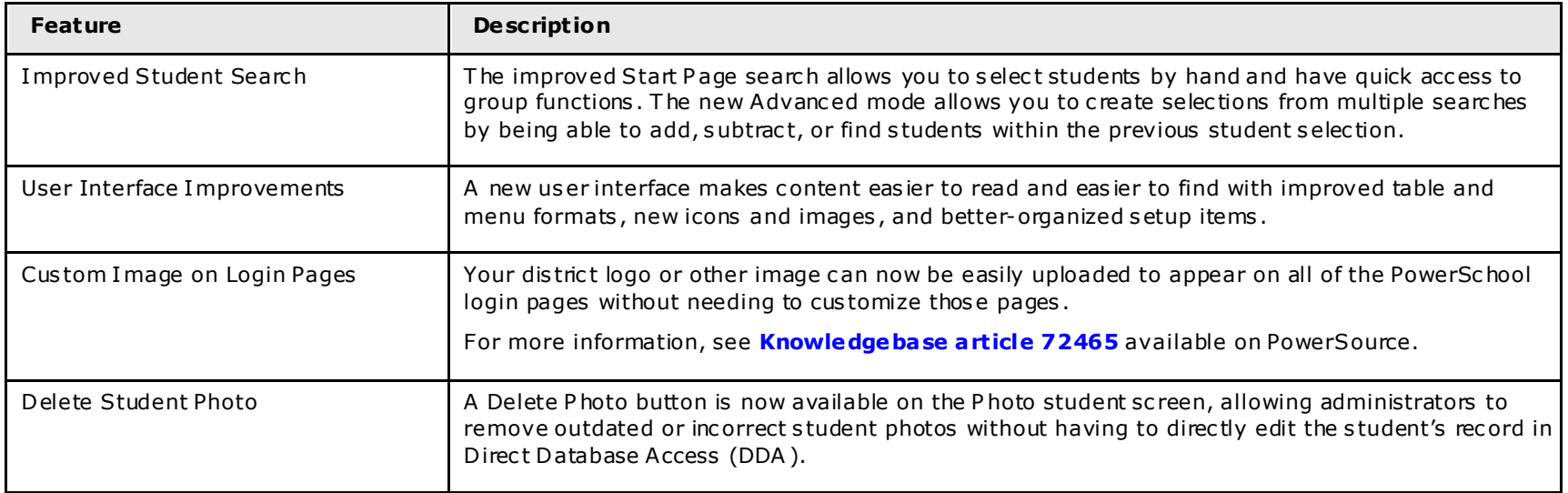

# **Special Education**

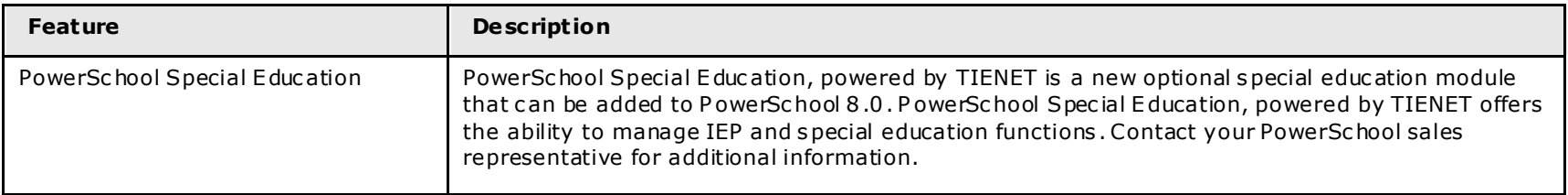

# **Language Toolkit**

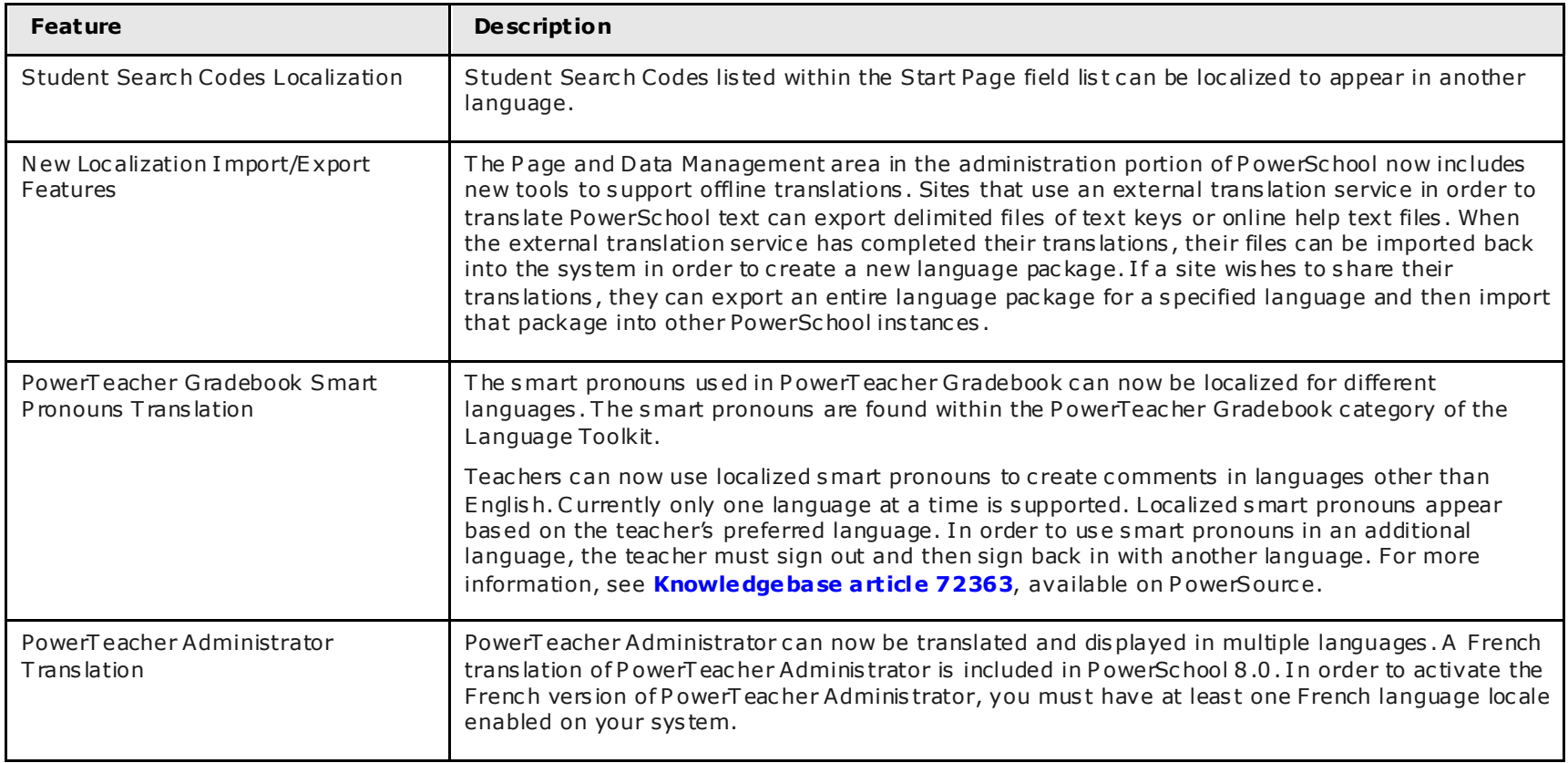

#### **PowerSchool Installer**

The enhanced functionality provided in this release includes:

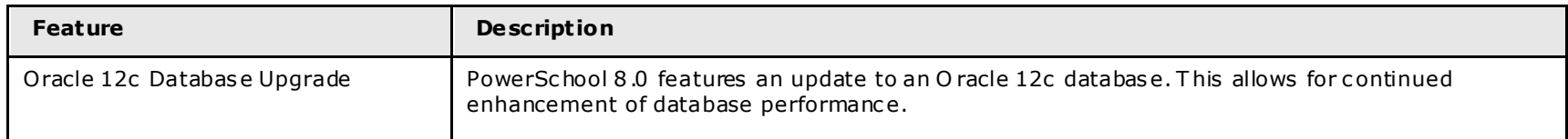

#### **PowerTeacher Gradebook**

For more informa tion, see the *PowerTeacher Portal User Guide for PowerSchool 8.x* or the *System Administrator User Gui de for PowerSchool 8.x*, or the online help. **This update was originally released with PowerSchool 7.11.** 

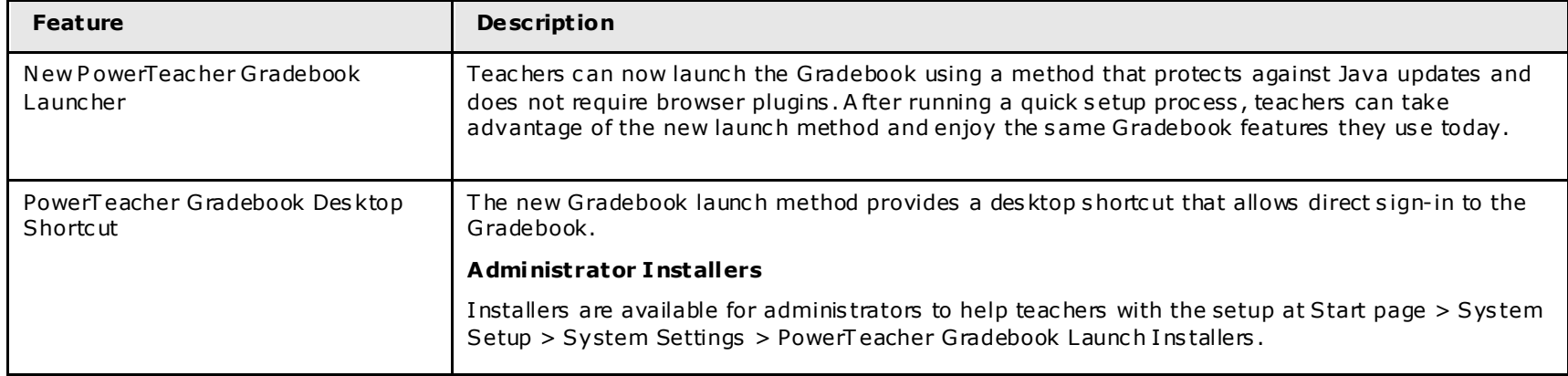

PowerTeacher Gradebook 2.8 includes a new way to launch the Gradebook: